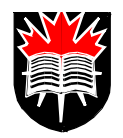

# **Races From Blocking "=" Assignments**

## **Parallel Procedures**

 $\blacksquare$ 

**Blocking assignments follow order of statements inside <sup>a</sup> procedure Parallel procedures have no order. blocking always** @(**posedge** clk) **begin**  $a = b$ : **endalways** @(**posedge** clk) **begin**  $b = a$ ; **endnonblocking always** @(**posedge** clk) **begin**  $a \leq b$ ; **endalways** @(**posedge** clk)  $b \leq a$ **end**

## **Parallel procedures**

### **blocking**

- **With Blocking both start at same time.**
- **a could transfer to b first. b could transfer to a first.**

## **nonblocking**

- •**This is two parallel flip-flops**
- **Both clocked at same time.**

### **Think: next-state** <= **previous state**

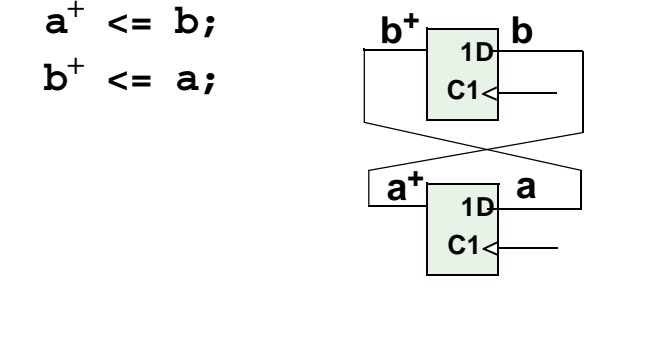

## **Races From Using Blocking Assignments**

Inside <sup>a</sup> procedure **blocking** assignments are executed in the order of the statements

```
always @(b)
  begin
      a=b;
      c=a;
   endc=b;
              Makes
```
Inside <sup>a</sup> procedure **nonblocking** assignments always use the data valid before the trigger.

always @(b)

 $\blacksquare$ 

```
begin
   a<=b;
   c<=a;
endc<=a;
                is equivalent to
                a<=b;
```
Parallel procedures in different always blocks, have no predefined order with **blocking** assignments.

always @(b) a=b; always @(b) c=a; c=b; May make c=a;//for some old <sup>a</sup> or it may make

Parallel procedures in different always blocks are defined with **nonblocking** assignments.

```
always @(b)
   a<=b;
always @(b)
c=a;//for some old a
   c \leq a;
                 Will make
```
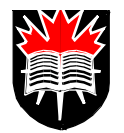

# **Multiple Assignments**

## **Two Outputs Connected Together**

```
always @(posedge Clk)
 begin
    if (En1) Q<=D1;
  end
```

```
always @(posedge Clk)
  begin
    if (En2) Q<=D2;
  end
```
### **Multiple Assignment**

- *Mutually exclusive* **means that Q<=D1 and Q<=D2 could never happen together.**
- **If they were both in one if-else statement the compiler would know they could never happen together.**
- **Here both EN1 and EN2 might be true together.**

### **Possible Simulation Results**

• **The simulator will choose one to dofirst. No one knows which. The lasting result will be the final one.**

## **Possible Synthesis Results**

- •**The compiler chooses one result.**
- **The compiler generates two flip-flops and ANDs the result.**
- **All outputs my be disconnected.**

## **Multiple Assignments**

If both statements are in the same procedure, the En2 would replace the En1 result in zero time. In synthesis this would mean the En2 result would take priority over En1.

```
always @(posedgeClk)
   begin
       if (En1) Q=D1;
       if (En2) Q=D2;
```
#### **end**

 $\blacksquare$ 

Blocking was used for flip flops, to ensures Q=D2 is done after Q=D1 and hence replaces Q=D1.

If delays are pu<sup>t</sup> on the statements simulation could give <sup>a</sup> glitch. Synthesis would not. It would generate <sup>a</sup> circuit which would give EN2 priority.

```
always @(posedgeClk)
        begin
           if (En1) #2 O \le D1;
           if (En2) #3 Q\lt=D2;
        end20.• PROBLEMWhat happens here?<sup>1</sup>
      always @(posedge Clk)
```
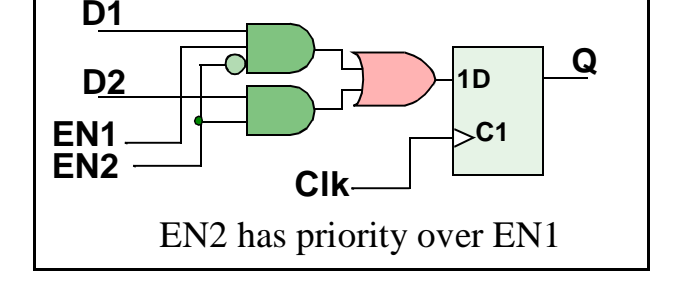

```
begin if (En1) Q=D1;
 endalways @(posedge Clk)
 begin if (~En2) Q=D2;
 end
```
1. This is <sup>a</sup> poor way to code. It should work for simulation since the two Qs are never activated at once. Synthesis might do anything.

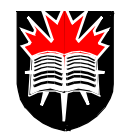

## **Using Case Statements**

## **Demux Inference from case**

 $\blacksquare$ 

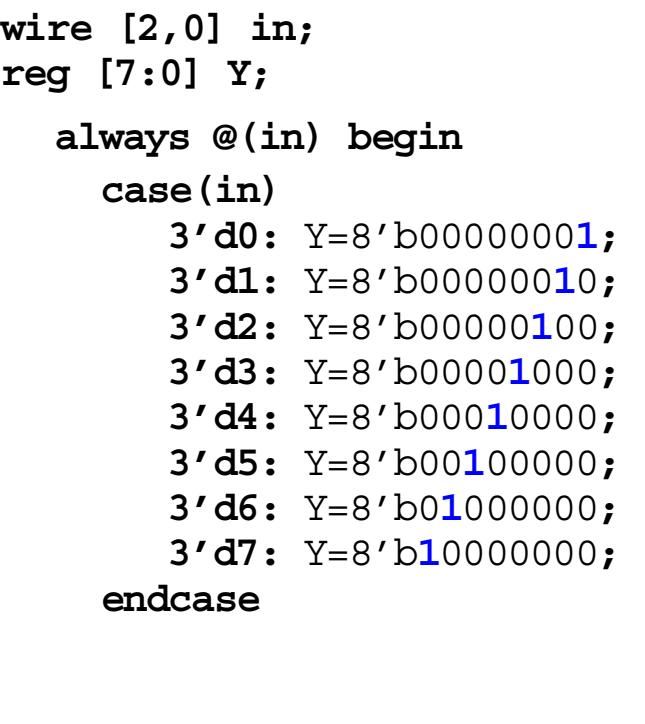

**I would put in <sup>a</sup> default statement, even though it is not needed.**

**default: \$display (" Error");**

### *Full Case*

• **All cases are covered. It avoids latches**

#### *Parallel Case* **(Mutually Exclusive)**

• **No two cases can be active at once. It can be implemented as <sup>a</sup> mux.**

#### **No undefined or parallel cases**

- **The compiler can statically determine that all possible cases are covered.**
- • **The compiler can statically determine that no two cases are active at once.**

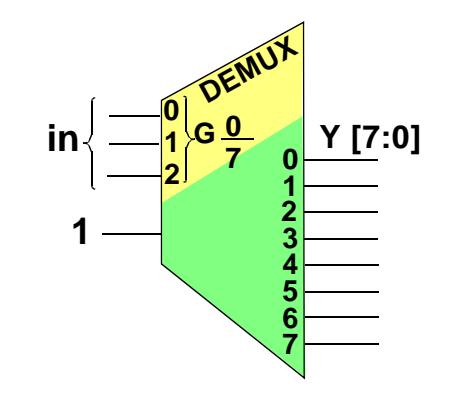

# **Multiple Assignment Race** (cont. from previous page)

#### 21.• PROBLEM

П

What common simulation problem might be caused by this code?

```
wire clk, x, y;
reg m,q;
always @(posedge clk)
  begin: storage
      q \leq m;
   endalways @(clk or x or y)
```

```
begin: mux
   if (clk) m = x;
  else m = y;end;
                  BAD
```
Here the mux needs nonblocking<sup>1</sup>!

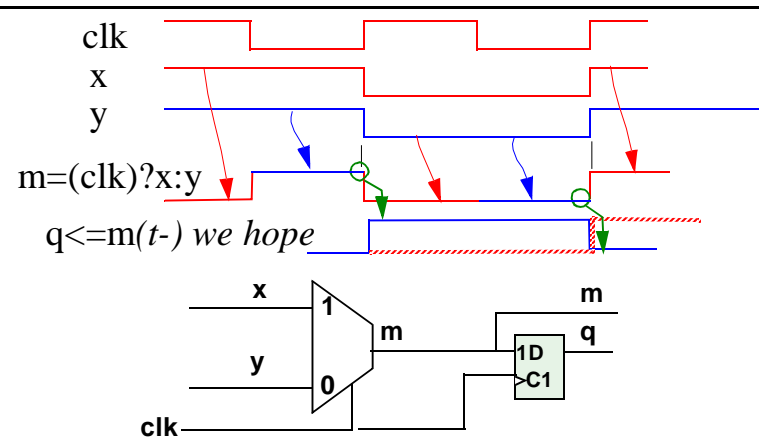

This is <sup>a</sup> subtle simulation race. Both themux and the flip flop respond to clk. The flip flop, as per the rule uses nonblocking assigns. The mux, as per the rule uses blocking assigns.

However on posedge clk the simulator might choose the mux first. Then the mux code would block the flip flop until the mux had switched.(red dashed line)

The actual circuit would capture the mux value before the clock switched as long as the clock to output delay in the mux was greater than the hold time of the flip-flop.

<sup>1.</sup> Another way of insuring the mux is done last is to write:

if (clk) #0 m=x; else #0 m=y; "#0" declares that <sup>a</sup> statement is to be done last in that time step. See S. Palitkar, *Verilog HDL*, p. 127.

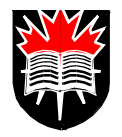

## **Full Case; Latch Inference in** *Case*

**Not Obvious Full-Case,**

 $\blacksquare$ 

**Case with <sup>a</sup> restricted input**

```
reg [6:1] Y;
always @(a or b or c)
 begin
// if a,b,c = 1,1,1 make c1=0
  c1 = (a&b&c) ? 0 : c
    case({a,b,c1})
       3'd0: Y=000000;
       3'd1: Y=000001;
       3'd2: Y=000010;
       3'd3: Y=000100;
       3'd4: Y=001000;
       3'd5: Y=010000;
       3'd6: Y=100000;
     endcaseend
```
**Apparent undefined cases**

**3'd7: Y=000000;**

**a,b,c <sup>=</sup> 1,1,1 cannot occur. Synthesis does not know that. Thus synthesis will infer 7 latches.**

**To avoid latches**

**Put in default**

**....** $3'$ d5: Y=010000: 3'd6: Y=100000; **default: Y=000000;**

**Better defaultA better default is:default: Y=xxxxxx;**

**It gives the synthesizer more choice.**

# **Using Case**

П

There are several problems that can happen with case statement synthesis.

- 1. If the case is known to cover all the possibilities the input condition can assume it is said to be <sup>a</sup> *full case*. Unfortunately the synthesizer will not know this unless case covers all  $2^N$  possibilities for an N bit condition. If the synthesizer does not know it is <sup>a</sup> full case, it will insert latches.
- 2. If two different conditions may happen at once, they will activate two different outputs at the same time. This is called <sup>a</sup> *nonparallel case.*

# **Not Obvious Full-Case**

If a *case* contains all 2<sup>n</sup> cases no latches will be generated.

If it contains less than  $2^n$  cases, latches will be generated unless it is very obvious all cases are covered. Synthesizers do not look back very far to determine if all cases are covered.

### **Use Default**

The default statement does no harm if it is pu<sup>t</sup> in and not needed.

Always put in a default, whether you need it or not, unless you want the latches.

#### **Place xxxx as <sup>a</sup> the Default Output**

If you know the default will never be selected by the case, then you can pu<sup>t</sup> in anything you want. The logic that is easiest to minimize is <sup>x</sup> (don't care). Requiring the default to take some particular value, like zero, can greatly increase the size of the circuit.

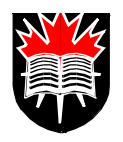

### **Nonparallel Case**

## **Nonparallel Case**

 $\blacksquare$ 

#### **NOT Mutually Exclusive**

```
always @(x or y or z) begin
 case(1'b1)
     x: Y=2'b01;
     y: Y=2'b10;
     z: Y=2'b11;
     default: Y=2'bxx;
 endcase
```
## **FORCE Mutually Exclusive (Parallel)**

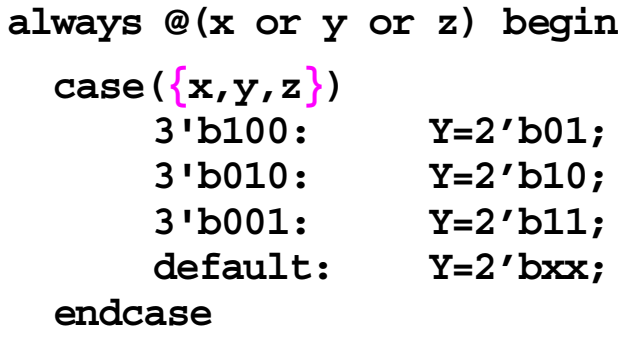

#### **Not Mutually Exclusive (nonparallel) Case**

• **Two cases can be active at once. Priority encoder generated.**

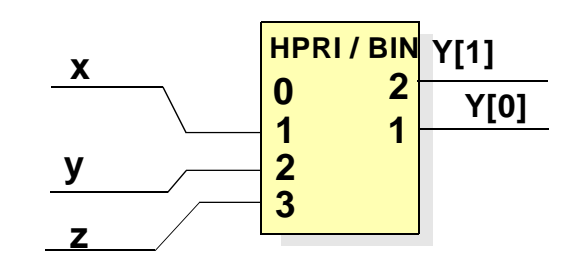

### **Synopsys Compiler Directive**

**Simulater treats as commentsTells Synopsys x, y and <sup>z</sup> can never happen at the same time.**

**Designer must enforce this!**

### **Force Parallel Case**

**// synopsys parallel\_case avoids creating <sup>a</sup> priority encoder**

**case(1'b1) // synopsys parallel\_case** x: Y=2'b01;de<sup>d</sup><br>
y: Not awned;<br>
x: Records **y: Not** 2 by the y:  $x: \frac{Y_{Y=2}^{\bullet} b11}{x}$ **default: Y=2'bxx; endcase**

## **Parallel-Case**

 $\blacksquare$ 

Whenever two or more lines of the case statement may be selected at once, the simulation executes the first line encountered in the listing. This is like <sup>a</sup> priority encoder.

In <sup>a</sup> *parallel* case, the synthesizer assumes some other circuit keeps two lines from being selected at once.

**//synopsis directives** can be used to tell the synthesizer to force <sup>a</sup> parallel-case but one can also write the code to explicitly say what is desired. This latter method is synthesizer independent and keeps the simultation and synthesis in agreement. Such code may require the *casex* (or *casez*) command described on the next slide.

#### **Coding for full decoding, priority encoder, or parallel case**

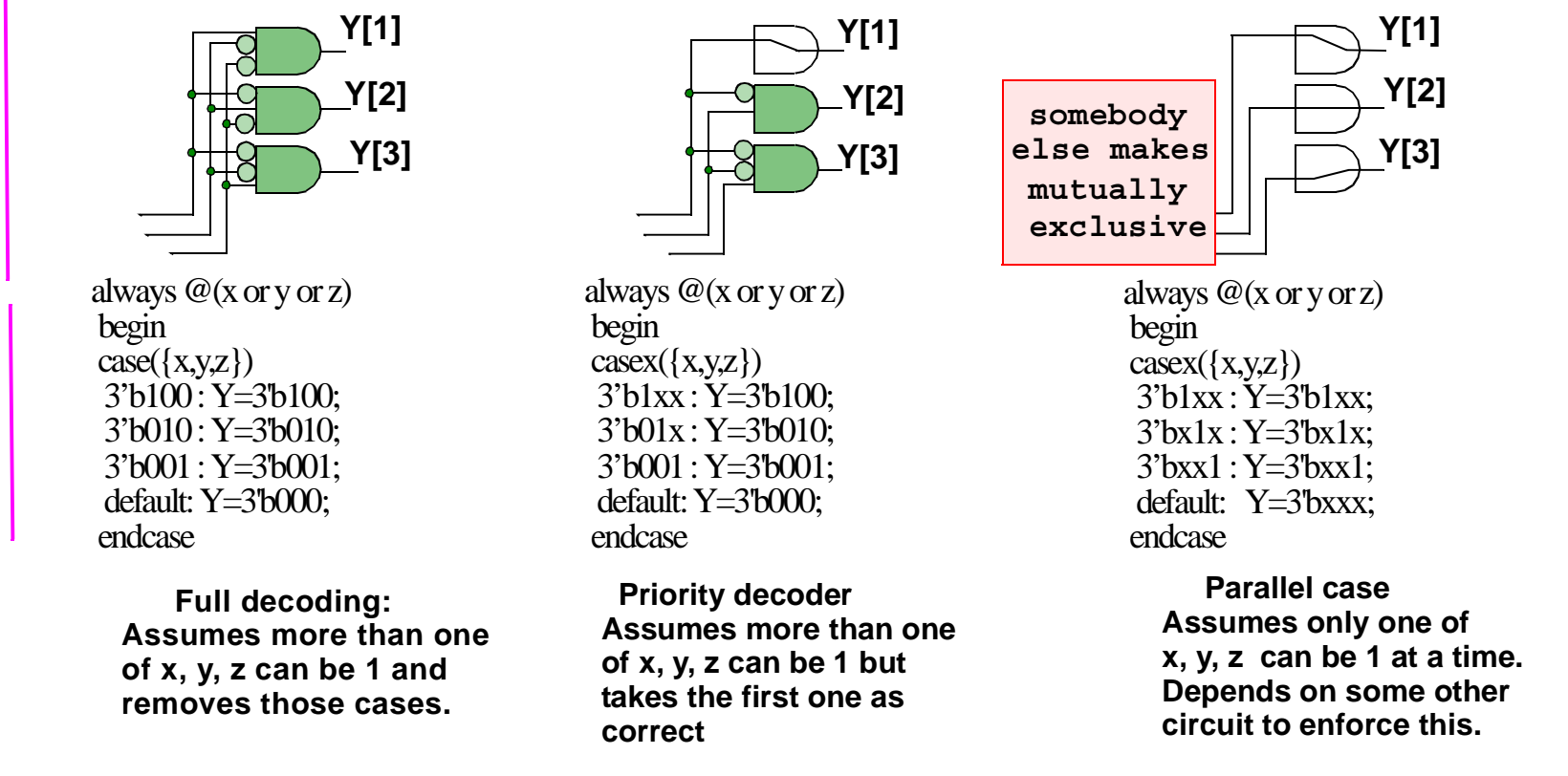

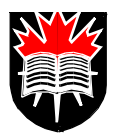

## **Difference between case, casez** and **casex**

Case treats 1,0,x,z as seperate; x matches only x; x matches only z.

Casez treats z as a wild card. It matches 1, 0, x and z.

Casex treats both **x** and z as wild cards; either will match anything

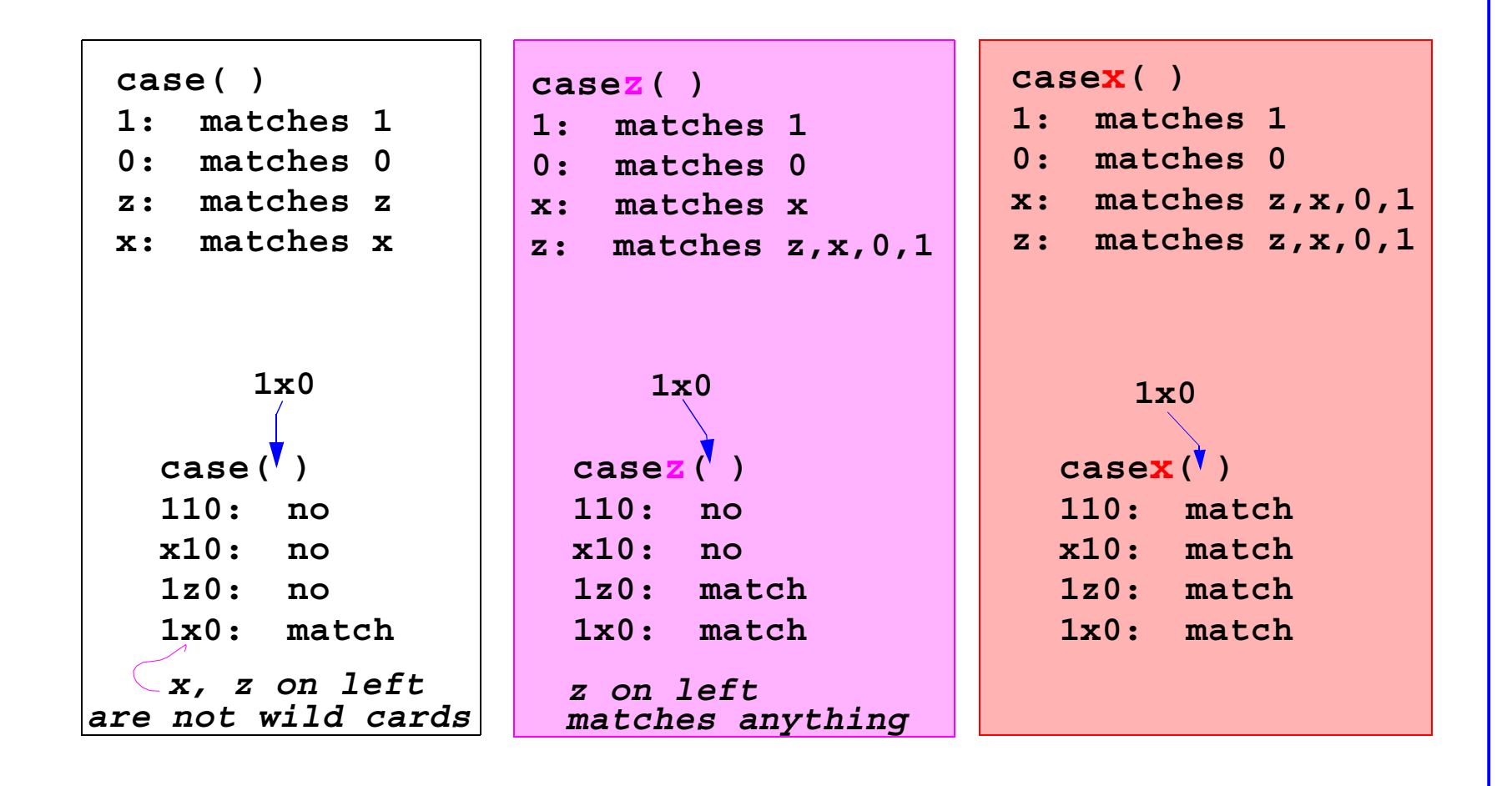

## **Casex/casez**

 $\blacksquare$ 

#### **For simulation**

Case treats <sup>a</sup> bit in <sup>a</sup> variable as having four possible values {0, 1, x, z}, thus <sup>x</sup> only matches x, not 1 or 0. Casex treats x, <sup>z</sup> or ? as <sup>a</sup> don't care which can match 0, 1, <sup>x</sup> or z.

Casez treats <sup>z</sup> or ? as <sup>a</sup> don't care which can match 0, 1, <sup>x</sup> or z, but <sup>x</sup> cannot match 0 or 1.

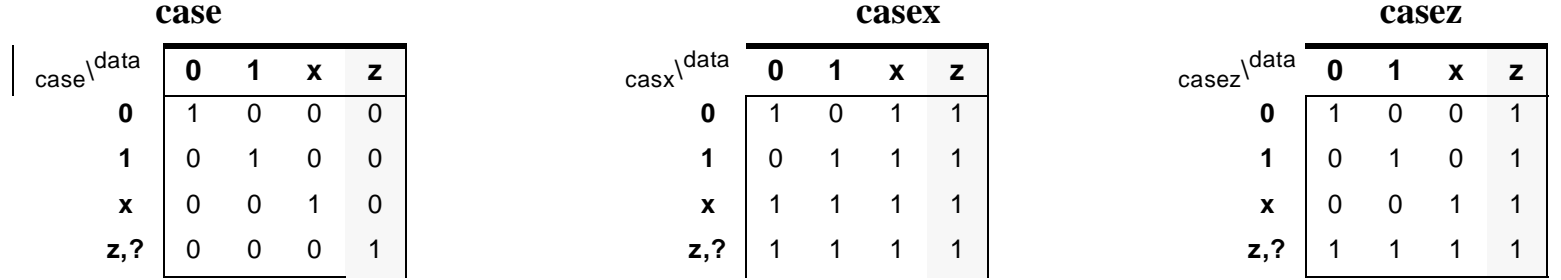

For example: Given-  $aa = 3b'1x0;$ 

#### **case** (aa)

3'b110: ...// No match because 1 does not match <sup>x</sup> with <sup>a</sup> *case* statement.

3'b1x0: ... // Matches

#### **casex** (aa)

3'b110: ... // Matches aa because 1 does match <sup>x</sup> with <sup>a</sup> *casex* statement.

3'bx10: ...// Matches aa.

#### **casez** (aa)

3'bxx0: ... // <sup>x</sup> does not match 1 with <sup>a</sup> *casez* statement, although <sup>x</sup> matches x.

3'bzz0: ...// Matches aa.

#### **For synthesis**

No <sup>x</sup> values ever propagate in synthesis. However <sup>x</sup> values in the simulation cause an unex pected match with *casex.* Using *casez* will avoid those problems.

Don't cares in the outputs are fine for *case, casez* or *casex*.

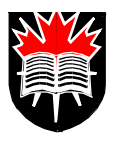

## **Don't Cares In Case Control-Items**

```
wire [3,1] in;
 reg [1:0] Y;
    always (in) begin
      casez(in)
// With casez, in=11x will match only default.
      3'bzz1: Y=2'b01;
      3'bz10: Y=2'b10;
      3'b100: Y=2'b11;
      default Y=2'b00;
      endcase
```
## **Don't Cares In Right-Hand Side**

```
always @(x or y or z) begin
  case({x,y,z})
      3'b001: Y=2'b01;
      3'b010: Y=2'b10;
      3'b100: Y=2'b11;
      default Y=2'bxx;
  endcase
```
#### **Generates <sup>a</sup> priority encoder**

• **zz1 has the highest priority.**

### **Default**

• **Covers only 3'b000.**

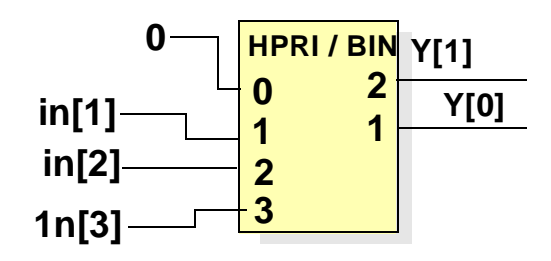

## **Don't Cares Can Simplify Logic**

- **Don't force the defaults tozero if you don't care. It makes the logic larger.**
- **Casez not necessary for output don't cares.**
- **casez prefered over casex.**

## **Casez will stop unknowns in simulation**

```
With casez, x inputs will give an error message.
  wire [2,0] ct;
  reg [1:0] Y;
     always (ct) begin: Proc-Safey
        casez(ct)
// With casez, ct = 1x will match only default.
        3'bz1: Y=2'b01;
        3'b10: Y=2'b10;
        3'b00: Y=2'b00;
        default $display("11 or x input in Proc-Safey")
        endcasealways (ct) begin: Proc-Sloppy
        casex(ct)
// With casex, ct = 1x will match 3' bx0 (also 3' b10).
        3'bx0: Y=2'b01;
        3'b10: Y=2'b10;
        3'b00: Y=2'b00;
        default $display("11 input in Proc-Sloppy")
        endcase
```
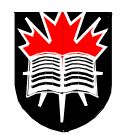

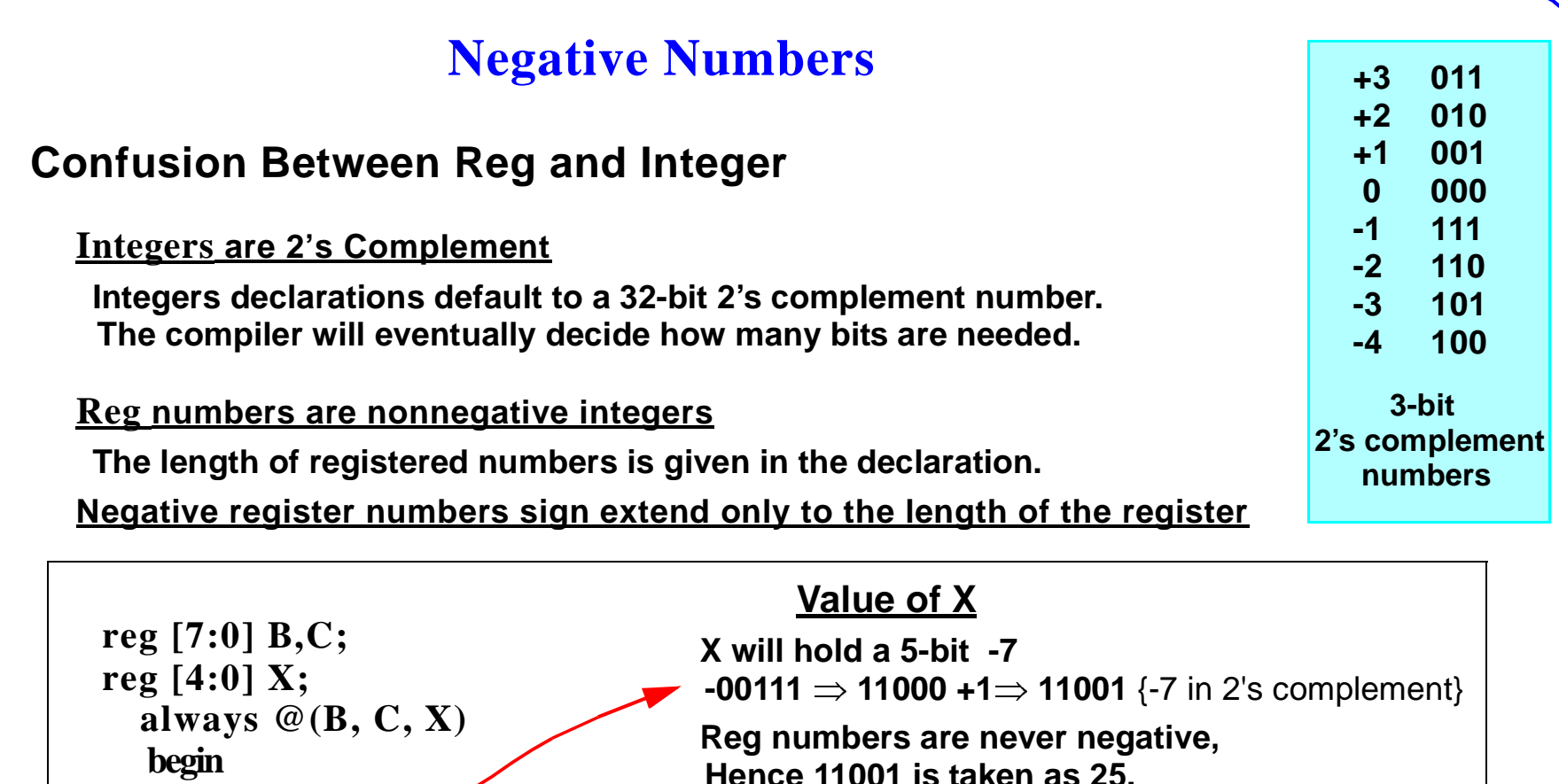

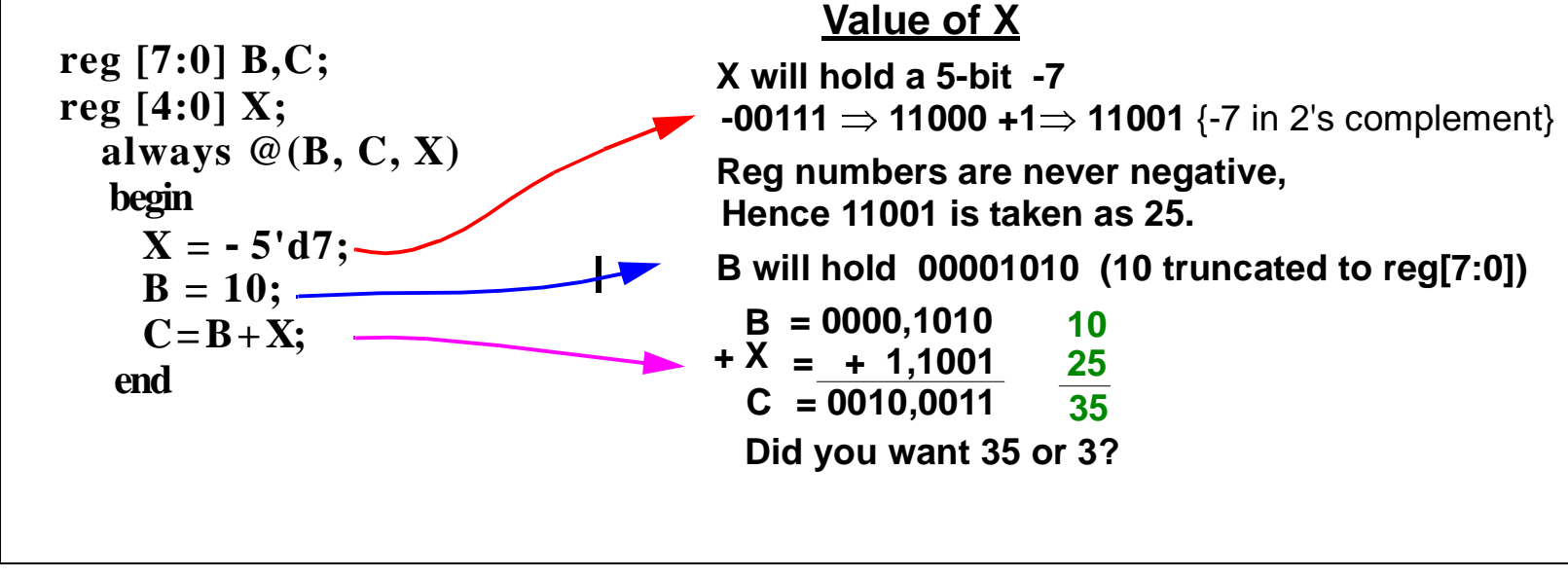

## **Negative Numbers**

 $\blacksquare$ 

### **Two's Complement**

#### **To change <sup>a</sup> binary number to its two's complement**

Change the exchange the ones and zeros, then add 1, ignore any off-end carries from the add.

$$
-10 \Rightarrow -001010 \Rightarrow 110101 + 1 \Rightarrow 110110
$$
 {-10 in 2's complement}

### **Sign Extension**

Two's complement numbers of the same length may be added in <sup>a</sup> normal adder.

Two's compliment numbers of different lengths must be sign extended when added. The leftmost bit is replicated until the words are the same length. For example

**0000,1010 1,1001 <sup>+</sup> 0000,1010**  $\Rightarrow$ **<sup>→</sup> + 1111,1001 (-5)** *sign extend* **0010,0011 0000,0011 +** $(10)$  $0000,0011$  (3)

A one-bit sign extension in Verilog might be written:

reg  $[4:0]$  x; reg  $[5:0]$  y, z;  $z = \{x[4], x\} + y$ ; *ll sign extend x to 6 bits.* 

If the bits represen<sup>t</sup> unsigned numbers, then do not sign extend.

### **Sign Extension and Overflow**

Two's complement addition is subject to overflow.

If one sign extends before adding, one can never ge<sup>t</sup> overflow.

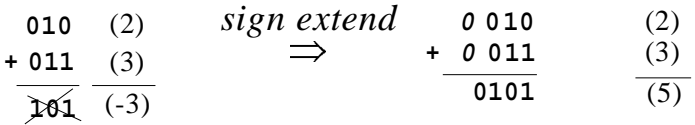

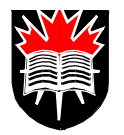

# **Using For Loops For Building Iterative Hardware**

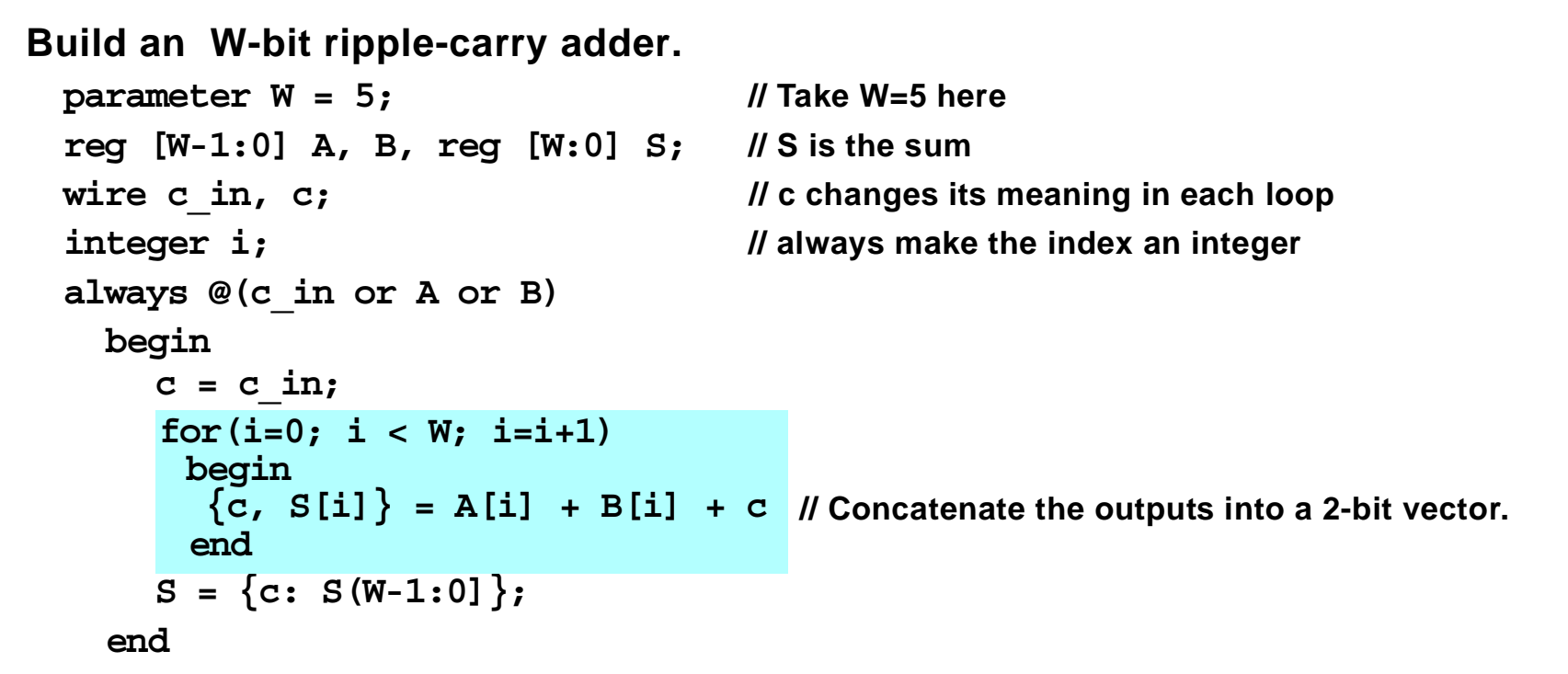

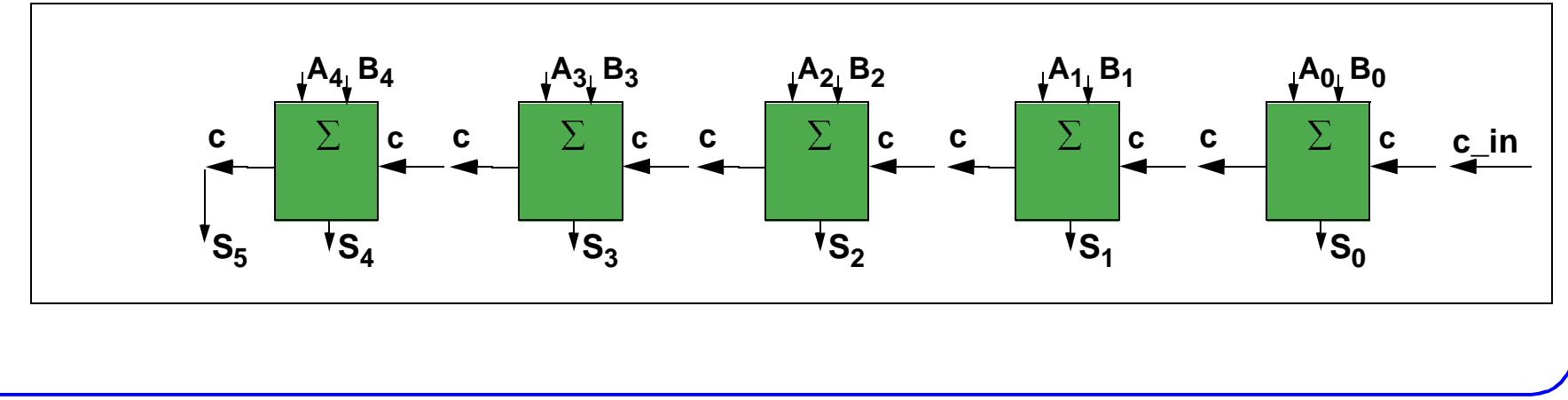

# **Hardware Loops<sup>1</sup>**

 $\blacksquare$ 

Loops give multiple copies of <sup>a</sup> basic instance.

The code in the loop will be synthesized, <sup>a</sup> different instance for each iteration.

Output leads from one block, with the same name as an input lead, will connect between iterations.

See the variable "c" in the program.

The index variable "i" is not changed outside the loop, so it should not be in the trigger list.

While loops are partially supported for synthesis. They represent a conditional branch. All while loops must be broken by an @(posedge clock) statement. Thus:-

```
always @(posedge clock)
   begin
      while ( b <8 )
      begin
         @ (posedge clock); // break the zero delay loop
         b \leq b + 2;endend
```
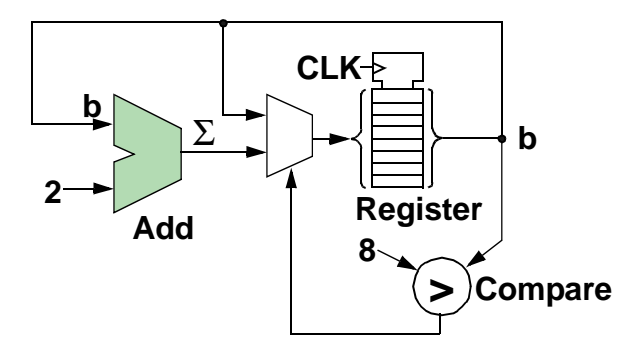

<sup>1.</sup> Palnitakar, *Verilog*, Prentice Hall, 1998, p..285

# **An Iterative Comparator Hardware**

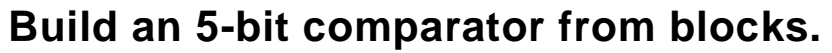

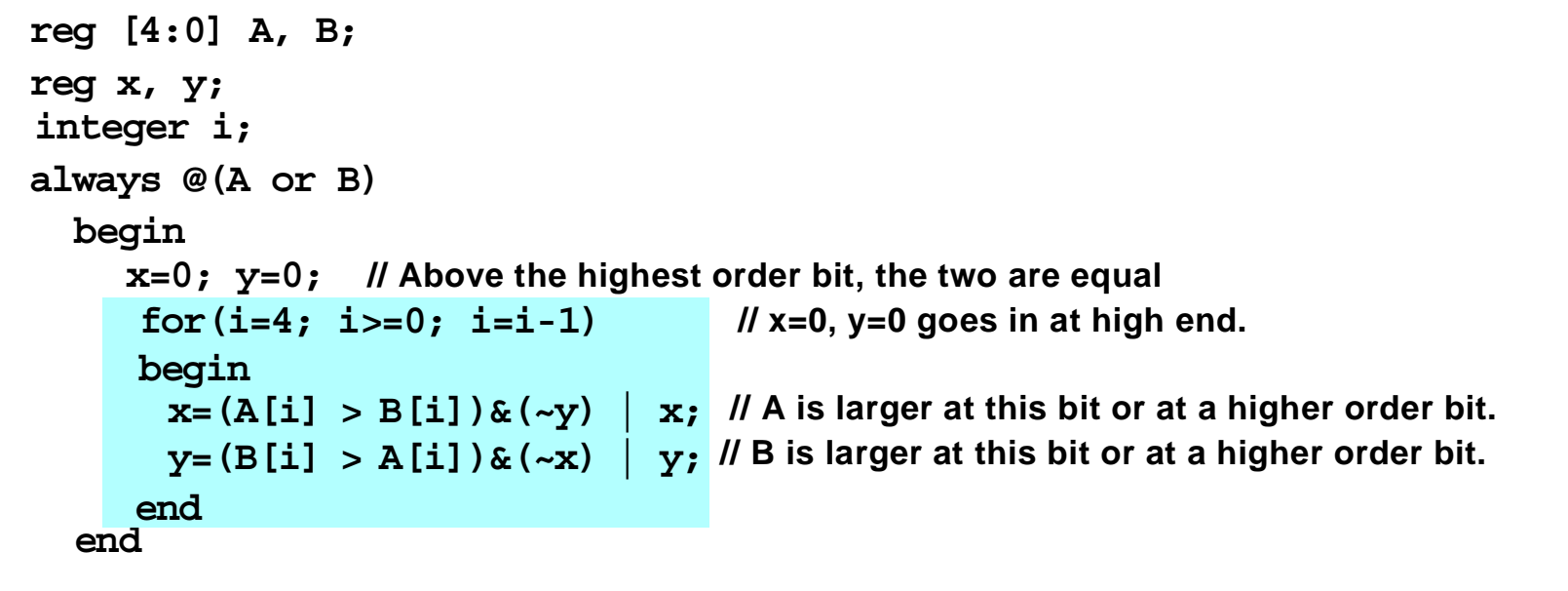

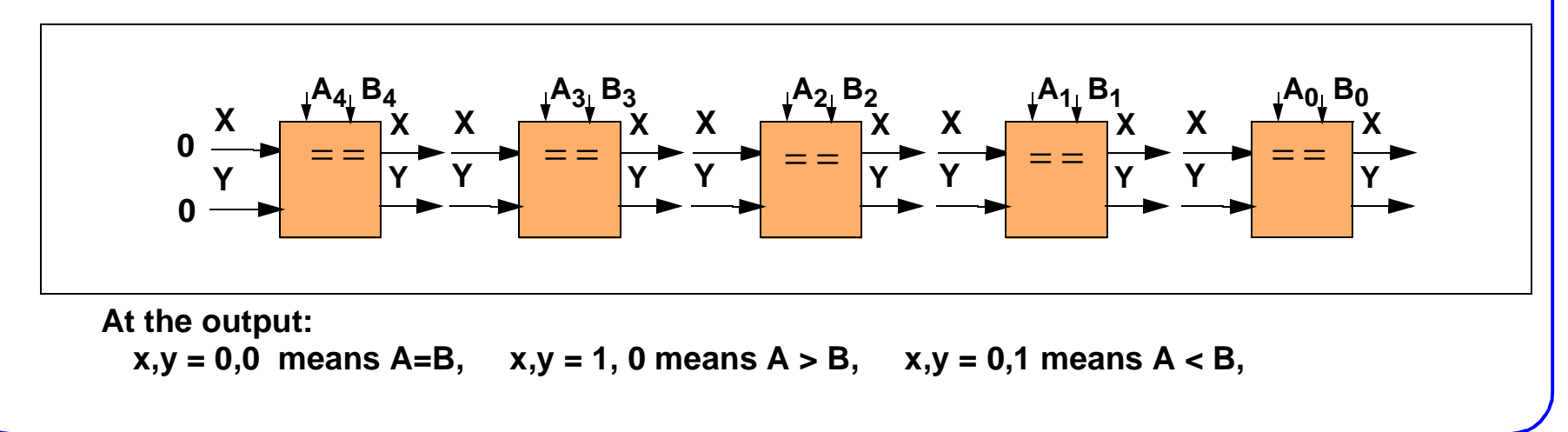

## **Loops to Generate Iterative Circuits**

This is an iterative comparator used as <sup>a</sup> lab in the Switching Circuits course at Carleton.

It only compares non-negative integers, where the number with the leftmost "1" is the largest.

22.• PROBLEMS

 $\blacksquare$ 

- a. Write <sup>a</sup> **for** loop to calculate the parity of <sup>a</sup> 6-bit number. It should include**if** (data[i]) OddPar= ~OddPar;
- b. One way to change <sup>a</sup> binary number to its two's complement is: Start at the right hand side. Leave all bits unchanged until after the first "1" is found. Invert all bits to the left of the initial "1".Thus: 1001\_1000 has complement 0110\_1000

Write <sup>a</sup> loop to generate such <sup>a</sup> circuit.

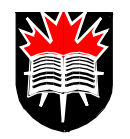

# **Complier Directives**

## **Tell The Synthesizer What To Do**

- • **Written like comments// synopsys . . .**
- •**The simulator will ignore them**
- •**Directs synthesis.**

 $\blacksquare$ 

- • **Simplifies some language problems. However it is nearly always possible to avoid them by proper coding.**
- **Thus simulation will agree with synthesis only if it was coded properly.**
- •**Limits you to one compiler.**
- •**Makes formal verification difficult.**
- • **There are many of these compiler directives.Check the Synopsys Manual**

#### **Example**

**Force Asynchronous Reset**

```
module latch(Q,D,C,R);
  input D,C,R;
  output Q; reg Q;
```

```
//synopsys asynch_set_reset "R"
  always @(C or R)
    begin:
       if (R)
         Q = Q;else if (C)
         Q = D;
  endendmodule
```
# **Compiler Directives**

 $\blacksquare$ 

#### **Other Compiler Directives**

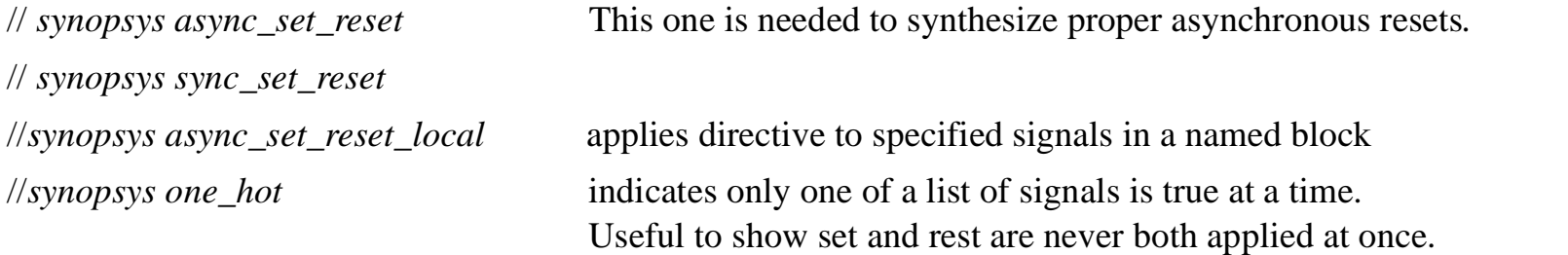

One of the more useful compiler directives is used to force <sup>a</sup> particular library module for arithmetic operations (next slide).

#### **Formal verification**

This is where the logic of <sup>a</sup> program is compared weith the logic of another program. This is often done after inserting special structures only used for testing, or after had optimizations on <sup>a</sup> compiled circuit.

The verification programs have trouble with compilier assertions.

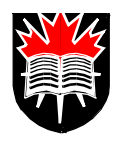

# **Forcing Specific Synopsys Designware**

**Synopsys uses designware to implement counters, adders, comparators, etc.** Control the type of function used by inserting compiler directives into your code.

### **Example:**

 $\blacksquare$ 

Library DWO1 has two increments, ripple carry "rpl" and carry look-ahead "cla." **Force the named block bill to use <sup>a</sup> carry look-ahead incrementer.**

```
always @(price)
  begin : bill //named procedure
     /* synopsys resource billspecial:
        map_to_module = "DW01_inc",
        implementation = "cla",
        ops = "greasedIncr";
     */
       newprice = price + 1; //synopsys label greasedIncr
  end
```
- • **Must insert only in <sup>a</sup> nonclocked, named procedure or function. i.e not after @(posedge. . .,**
- •*billspecial* will be the name given this instantiation.
- •"**DW01\_inc**" **and** "**cla**" **are from the Synopsys library** DW01
- • **The label applies to the most recently parsed function.** newprice <sup>=</sup> price <sup>+</sup> <sup>1</sup> **// synopsys label greasedIncr**

# **Mapping to <sup>a</sup> Specific Library Module**

### **You may not need this**

Both Synopsis and Ambit (PKS) will select simple circuits like adders, to meet your constraints.

#### **Named Procedures**

 $\blacksquare$ 

pecifically map an operation it must be inside <sup>a</sup> named procedure. named by writing the name after begin.

```
always @(a or ...
   begin: bill
```
...

#### **Meanings of the mapping labels**

// *synopsys label greasedIncr* labels the <sup>+</sup> operation with name *greasedIncr*. This label is bound to the instantiation named *billspecial* by the *ops <sup>=</sup>"greasedInc"*; statement.

The resource is module *DW01\_inc*, in the designware library *DW01*

The specific implementation in the library is *cla*.

#### **Libraries are fairly automatic**

The simulator will automatically choose an implementation for your criteria.

#### **Experience with Library Adders**

The DW01 library has (1999) had five adders. For <sup>a</sup> 4 to 7 bit adds in <sup>a</sup> Viterbi decoder, <sup>a</sup> Carleton graduate student, Youxing Zhao found:

The conditional sum adder (csa) was the fastest.

The ripple carry adder (rpl) was second and significantly slower.

The fast carry look-ahead (clf) was third.

The Brent-Kung (bk) and the carry look-ahead adder (cla) were last and about the same.

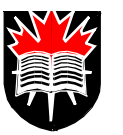

## **Summary**

## **Guidelies:**

 $\blacksquare$ 

- •**Partition FSMs into next-state calc, outputs and registers.**
- •**Use <= in the register procedure; use <sup>=</sup> in the others.**
- **In procedures:**

Feed all right-hand side variables through the trigger list (unless also on the left side.) **Make all branches evaluate all left-hand side variables.**

- •If you are using negative numbers, add/sub only registers of equal length, and do sign **extensions.**
- •Do not have the same left-hand side variable stored in two different procedures.
- **For c***ase* **statements:** Always use a *default* at the end. The default can be \$*display* ("error") **Use** *casez* **if there are don't cares in the control. Use <sup>x</sup> for don't care outputs to minimize logic.**
- •If you want a priority encoder, use casez and conditions like xxx1, xx10, x100, ...
- •Flip-flops procedures must start @(...edge clk) or @(...edge clk or ...edge reset)
- •**Never reset combinational logic.**
- •A "rst" signal that is initially 1, may not be seen as having a rising edge at zero.
- •**Do not use** *initial***, except in your test bench.**